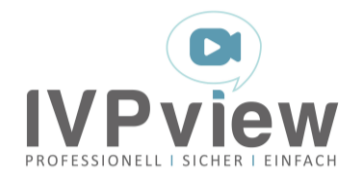

# **Einwilligungserklärung**

\_\_\_\_\_\_\_\_\_\_\_\_\_\_\_\_\_\_\_\_\_\_\_\_\_\_\_\_\_\_\_\_\_\_\_\_\_\_\_\_\_\_\_\_\_\_\_\_\_\_\_\_\_\_\_\_\_\_\_\_\_\_\_\_\_\_\_\_\_\_\_\_\_\_\_\_\_\_\_\_\_\_

## **Liebe Patientin, lieber Patient,**

Sprechstunden können in Absprache mit Ihrem:Ihrer Behandler:in nun auch online in Form einer Videosprechstunde erfolgen. Ihr:e Behandler:in trifft die Entscheidung, ob die Durchführung der Videosprechstunde für Sie in Frage kommt.

Der Ablauf der Videosprechstunde ähnelt dem Gespräch in der Praxis, nur dass Sie Ihre:n Behandler:in am Bildschirm sehen. Dies bietet den Vorteil, dass Sie sich den Anfahrtsweg und die Wartezeiten in der Praxis sparen. An der Videosprechstunde können Sie ganz einfach teilnehmen – alles, was Sie benötigen, ist ein internetfähiges Endgerät (Smartphone, Tablet, Computer oder Laptop) mit einer Kamera- und Mikrofonfunktion sowie eine stabile Internetverbindung.

Die technische Verbindung läuft über einen Videodienstanbieter, den Ihr:e Behandler:in beauftragt und der besondere Sicherheitsanforderungen erfüllt. Damit ist sichergestellt, dass Ihr Gespräch vertraulich bleibt. Vor Ihrer ersten Videosprechstunde informiert Sie Ihr:e Behandler:in über Fragen des Datenschutzes und wird zudem erläutern, welche Technik notwendig ist und worauf Sie bei der Videosprechstunde achten sollten, z.B. auf gute Beleuchtung und eine ruhige Umgebung.

## **Ablauf der Videosprechstunde:**

- 1. Sie erhalten von Ihrer Praxis per E-Mail die Einladung zum Termin. In dieser Nachricht sind Zeitpunkt/Dauer des Termins sowie ein Einladungslink enthalten (Schauen Sie auch in Ihren Spam-Ordner).
- 2. Sie sollten sich ca. 5 Minuten vor dem Termin auf das Gespräch mit Ihrem:Ihrer Behandler:in vorbereiten und Ihr Endgerät einschalten. Stellen Sie sicher, dass Sie mit dem Internet verbunden sind und halten Sie ggf. Ihre Versichertenkarte bereit.
- 3. Klicken Sie in der E-Mail auf den Einladungslink. Es sollte sich automatisch Ihr Standardbrowser (verwenden Sie bitte nur Firefox, Chrome oder Safari) öffnen.
- 4. Nach dem Akzeptieren der AGB gelangen Sie in Ihre Videosprechstunde. Stellen Sie sicher, dass Kamera und Mikrofon zugelassen sind und Sie sich auf Ihrem Bildschirm sehen können.
- 5. Sobald Ihr:e Behandler:in die Videosprechstunde startet, kann Ihr Termin beginnen.
- 6. Nachdem die Videosprechstunde beendet ist, können Sie das Browserfenster schließen.

## **Datensicherheit:**

- Die Übertragung der Videosprechstunde erfolgt über das Internet und in der Regel mittels einer so genannten Peer-to-Peer (Rechner-zu-Rechner) Verbindung. Bei Gruppen ab 5 Personen erfolgt die Verbindung mithilfe eines SFU-Servers, um eine angemessene Qualität der Verbindung sicherzustellen (Peer2Multipeer).
- Der Videodienstanbieter (IVPNetworks GmbH) gewährleistet, dass sämtliche Inhalte der Videosprechstunde während des gesamten Übertragungsprozesses nach dem aktuellen Stand der Technik Ende-zu-Ende verschlüsselt sind und von ihm weder eingesehen noch gespeichert werden.
- Alle Metadaten werden nach spätestens 3 Monaten gelöscht und werden nur für die zur Abwicklung der Videosprechstunde notwendigen Abläufe genutzt.
- Dem Videodienstanbieter und dem:der Behandler:in ist es strafrechtlich untersagt, Daten unbefugten Dritten bekannt zu geben oder zugänglich zu machen.

IVPNetworks GmbH Firmensitz: Conventstr. 8-10 22089 Hamburg Tel.: +49 (40) 22 63 06 70 Fax: +49 (40) 22 63 06 799 E-Mail[: kontakt@ivpview.de](mailto:kontakt@ivpview.de) www.ivpview.de

BIC (SWIFT): HASPDEHHXXX IBAN: DE63200505501225126455 Konto: 1225126455; BLZ: 20050550 Hamburger Sparkasse

Amtsgericht Hamburg HRB 124918 Finanzamt Hamburg Barmbek-Uhlenhorst Steuernummer: 43/734/01973

Geschäftsführung Dr. Norbert Paas Dr. Matthias Walle

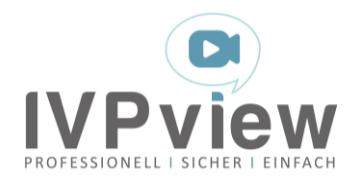

\_\_\_\_\_\_\_\_\_\_\_\_\_\_\_\_\_\_\_\_\_\_\_\_\_\_\_\_\_\_\_\_\_\_\_\_\_\_\_\_\_\_\_\_\_\_\_\_\_\_\_\_\_\_\_\_\_\_\_\_\_\_\_\_\_\_\_\_\_\_\_\_\_\_\_\_\_\_\_\_\_\_

## **Hiermit erkläre ich:**

Vor- und Nachname\*

E-Mail-Adresse\* Geburtsdatum\*

ausreichend über den Ablauf der Videosprechstunde sowie deren technische Voraussetzungen und datenschutzrechtliche Sicherheitsaspekte in Kenntnis gesetzt worden zu sein. Mir ist bekannt, dass die Teilnahme an der Videosprechstunde freiwillig und die Nutzung für mich unentgeltlich ist.

#### **Ich versichere, dass**

- die Videosprechstunde zur Gewährleistung der Datensicherheit und eines störungsfreien Ablaufes in geschlossenen Räumen und ruhiger Umgebung stattfindet.
- zu Beginn der Videosprechstunde die Vorstellung aller im Raum anwesenden Personen erfolgt.
- Bild- und/oder Tonaufzeichnungen während der Videosprechstunde unterbleiben.

\_\_\_\_\_\_\_\_\_\_\_\_\_\_\_\_\_\_\_\_\_\_\_\_\_\_\_\_\_\_\_\_\_\_\_\_\_\_\_\_\_\_\_\_\_\_\_\_\_\_\_\_\_\_\_\_\_\_\_\_\_\_\_\_\_\_\_\_\_\_\_\_\_\_\_\_\_\_\_\_\_\_

\_\_\_\_\_\_\_\_\_\_\_\_\_\_\_\_\_\_\_\_\_\_\_\_\_\_\_\_\_\_\_\_\_\_\_\_\_\_\_ \_\_\_\_\_\_\_\_\_\_\_\_\_\_\_\_\_\_\_\_\_\_\_\_\_\_\_\_\_

- Hilfspersonen auf den Geheimnisschutz und gegebenenfalls Datenschutz hingewiesen werden.
- die technischen Voraussetzungen für die Nutzung der Videosprechstunde bei mir vorliegen.

#### **Ich bin einverstanden, dass**

- die Erhebung, Verarbeitung und Nutzung der Behandlungs- und Gesundheitsdaten durch den:die Behandler:in zum Zweck der Befundung und Dokumentation der Videosprechstunde erfolgt. Grundsätzlich gelten die datenschutzrechtlichen Bestimmungen bei dem mittelbaren Kontakt zwischen Behandler:in und Patient im Rahmen der Videosprechstunde analog dem unmittelbaren persönlichen Kontakt in der Praxis.
- mein:e Behandler:in sowie die IVPNetworks GmbH für technische Probleme im Rahmen der Videosprechstunde keine Haftung übernehmen.
- notwendige, meine Person betreffende Daten (Name, Vorname, E-Mailadresse, Termindatum, Uhrzeit, Dauer des Termins) zum Zwecke der Durchführung der Videosprechstunde durch den Videodienstleister (IVPNetworks GmbH, Conventstr. 8-10, 22089 Hamburg) gespeichert und verarbeitet werden. Diese Daten werden nicht an unbefugte Dritte weitergegeben und spätestens nach drei Monaten gelöscht. Während der Videoübertragung werden darüber hinaus Zugriffsdaten erhoben, um eine ordnungsgemäße Funktion der Videosprechstunde zu gewährleisten.

Es ist mir bekannt, dass ich diese Einwilligungserklärung jederzeit für die Zukunft widerrufen kann. Hierfür ist eine mündliche Mitteilung an meine:n Behandler:in ausreichend.

Durch meine Unterschrift erkläre ich vorstehende Einwilligung als erteilt und die beigefügten Erläuterungen zur Datenverarbeitung im Rahmen der Videosprechstunde als zur Kenntnis genommen.

Ort, Datum

Patient:in/gesetzliche:r Vertreter:in Praxisstempel

\_\_\_\_\_\_\_\_\_\_\_\_\_\_\_\_\_\_\_\_\_\_\_\_\_\_\_\_\_\_\_\_\_\_\_\_\_\_\_\_\_\_

\_\_\_\_\_\_\_\_\_\_\_\_\_\_\_\_\_\_\_\_\_\_\_\_\_\_\_\_\_\_\_\_\_\_\_\_\_\_\_\_\_\_\_ \_\_\_\_\_\_\_\_\_\_\_\_\_\_\_\_\_\_\_\_\_\_\_Unterschrift

IVPNetworks GmbH Firmensitz: Conventstr. 8-10 22089 Hamburg Tel.: +49 (40) 22 63 06 70 Fax: +49 (40) 22 63 06 799 E-Mail[: kontakt@ivpview.de](mailto:kontakt@ivpview.de) www.ivpview.de

BIC (SWIFT): HASPDEHHXXX IBAN: DE63200505501225126455 Konto: 1225126455; BLZ: 20050550 Hamburger Sparkasse

Amtsgericht Hamburg HRB 124918 Finanzamt Hamburg Barmbek-Uhlenhorst Steuernummer: 43/734/01973

Geschäftsführung Dr. Norbert Paas Dr. Matthias Walle